# Anamorphose cylindrique : l'image dans le cylindre est vue verticalement

#### 6 avril 2013

C'est un complément au package 'pst-anamorphosis' [1](#page-0-0) qui traite déjà de l'anamorphose cylindrique dans le cas où l'image vue est dans un plan horizontal.

Les calculs sont identiques à ceux de l'anamorphose 3D<sup>[2](#page-0-1)</sup>. Si l'on suppose que l'image doit être vue dans le plan Oyz il suffit donc de faire  $x_p = 0$ .

Objet et image obéissent aux lois de la réflexion de l'optique géométrique :

- rayon incident et rayon réfléchi appartiennent à un même plan ;
- rayon incident et rayon réfléchi sont symétriques par rapport à la normale au miroir au point d'incidence.

L'image non déformée (celle qui est vue dans le miroir) est placée, dans cet exemple, au centre du miroir. Un rayon incident partant de l'objet anamorphique se réfléchit sur le miroir et après réflexion parvient à l'œil de notre observateur. L'observateur a l'illusion que le rayon provient du point image. Il faut donc reconstruire mathématiquement la marche d'un tel rayon lumineux en partant de l'image dans le miroir.

L'observateur est suffisamment éloigné du miroir pour pouvoir être considéré comme ponctuel.

### 1 Les calculs

Soit P un point de l'image, V l'œil de l'observateur. Traçons un droite PV et déterminons le point d'intersection I avec le cylindre : c'est le point d'incidence.

 $V(x_V, y_V, z_V)$  et  $P(x_P, y_P, z_P)$ 

L'équation paramétrique de la droite (PV) s'écrit  $\overrightarrow{IV}$  =  $\rho \overrightarrow{PV}$ :

$$
\begin{cases}\n x_V - x_I = \rho x_V \\
 y_V - y_I = \rho (y_V - y_P) \implies \begin{cases}\n x_I = x_V(1 - \rho) \\
 y_I = y_V(1 - \rho) + \rho y_P \\
 z_V - z_I = \rho (z_V - z_P)\n\end{cases}\n\end{cases}
$$

Le point I appartenant au cylindre, ses coordonnées vérifient la relation :

$$
x_I^2 + y_I^2 = R
$$

Après développement, on obtient l'équation du second degré en *ρ* :

$$
a\rho^2 + 2b'\rho + c = 0
$$

<sup>1</sup><http://melusine.eu.org/syracuse/G/pst-anamorphosis/doc/>

<span id="page-0-1"></span><span id="page-0-0"></span><sup>2</sup><http://manuel.luque.perso.neuf.fr/Anamorphoses/anamorphose3D/>

avec :

$$
\begin{cases}\n a = x_V^2 + (y_V + y_P)^2 \\
 b' = x_V x_P + y_V y_P - x_V^2 - y_V^2 \\
 c = x_V^2 + y_V^2 - R^2\n\end{cases}
$$

La résolution de cette équation nous donne les solutions classiques:

$$
\begin{cases}\n\rho' = \frac{-b' + \sqrt{\Delta'}}{a} \\
\rho'' = \frac{-b' - \sqrt{\Delta'}}{a}\n\end{cases}\n\qquad\n\Delta' = b'^2 - ac
$$

On retiendra la plus petite valeur positive des deux, que par la suite j'appelle *ρ*.

IV représente le rayon réfléchi par le miroir. Le rayon incident est défini par la droite symétrique de  $IV$  par rapport à la normale au miroir en  $I.$  Je cherche le symétrique de  $V,$  nommé  $V^{\prime}$  par rapport à cette normale IN. Ce point  $V'$  remplit deux conditions :

1.  $\overrightarrow{IV} + \overrightarrow{IV'} = k\overrightarrow{IN}$ 2.  $\overrightarrow{VV'}\cdot\overrightarrow{IN} = 0$ 

La normale (IN) a pour vecteur directeur  $\overrightarrow{IN}(x_{I},y_{I},0)$ La première condition se traduit par :

$$
\begin{cases}\nx_V - x_I + x_{V'} - x_I = kx_I \\
y_V - x_I + y_{V'} - y_I = ky_I \\
z_V - z_I + z_{V'} - z_I = 0\n\end{cases}\n\Longrightarrow\n\begin{cases}\nx_{V'} = kx_I + 2x_I - x_V \\
y_{V'} = ky_I + 2y_I - y_V \\
z_{V'} = 2z_I - z_V\n\end{cases}
$$

La deuxième par :

$$
(x_{V'} - x_V)x_I + (y_{V'} - y_V)y_I = 0
$$

En remplaçant  $x_{V'}$  et  $y_{V'}$  tirés de la première condition dans la deuxième :

$$
k(x_I^2 + y_I^2) + 2x_I^2 - 2x_Vx_I + 2y_I^2 - 2y_Vy_I = 0
$$
  

$$
kR^2 + 2R^2 = 2(x_Vx_I + y_Vy_I)
$$
  

$$
k + 2 = \frac{2}{R^2}(x_Vx_I + y_Vy_I)
$$

Les coordonnées de V ′ s'en déduisent :

$$
\begin{cases}\nx_{V'} = (k+2)x_I - x_V \\
y_{V'} = (k+2)y_I - y_V \\
z_{V'} = z_V(1-2\rho)\n\end{cases}
$$

Il reste à trouver l'intersection de  $(IV')$  avec le plan horizontal z = 0. Équation paramétrique de *IV'*, M étant un point courant :  $\overrightarrow{MV'}$  =  $\alpha \overrightarrow{IV'}$ 

$$
\begin{cases}\nx'_V - x = \alpha(x_{V'} - x_I) \\
y_{V'} - y = \alpha(y_{V'} - y_I) \\
z_{V'} - z = \alpha(z_{V'} - z_I)\n\end{cases}
$$

 $z = 0 \Longrightarrow \alpha =$  $z_{V'}$  $z_{V'} - z_l$ soit

$$
\alpha = \frac{(1 - 2\rho)z_V + \rho z_P}{-\rho z_V + \rho z_P}
$$

En remplaçant *α* par son expression, nous obtenons les coordonnées du point de l'objet anamorphique.

$$
\begin{cases}\nx = x_{V'} - \alpha (x_{V'} - x_I) \\
y = y_{V'} - \alpha (y_{V'} - y_I)\n\end{cases}
$$

Cette série de calculs doit être appliquée à tous les points de l'image « normale » afin d'obtenir l'objet anamorphique (déformé) dont le miroir « redressera » la forme.

On notera que la position en hauteur de l'observateur  $z_V$  intervient dans le coefficient  $\alpha.$ 

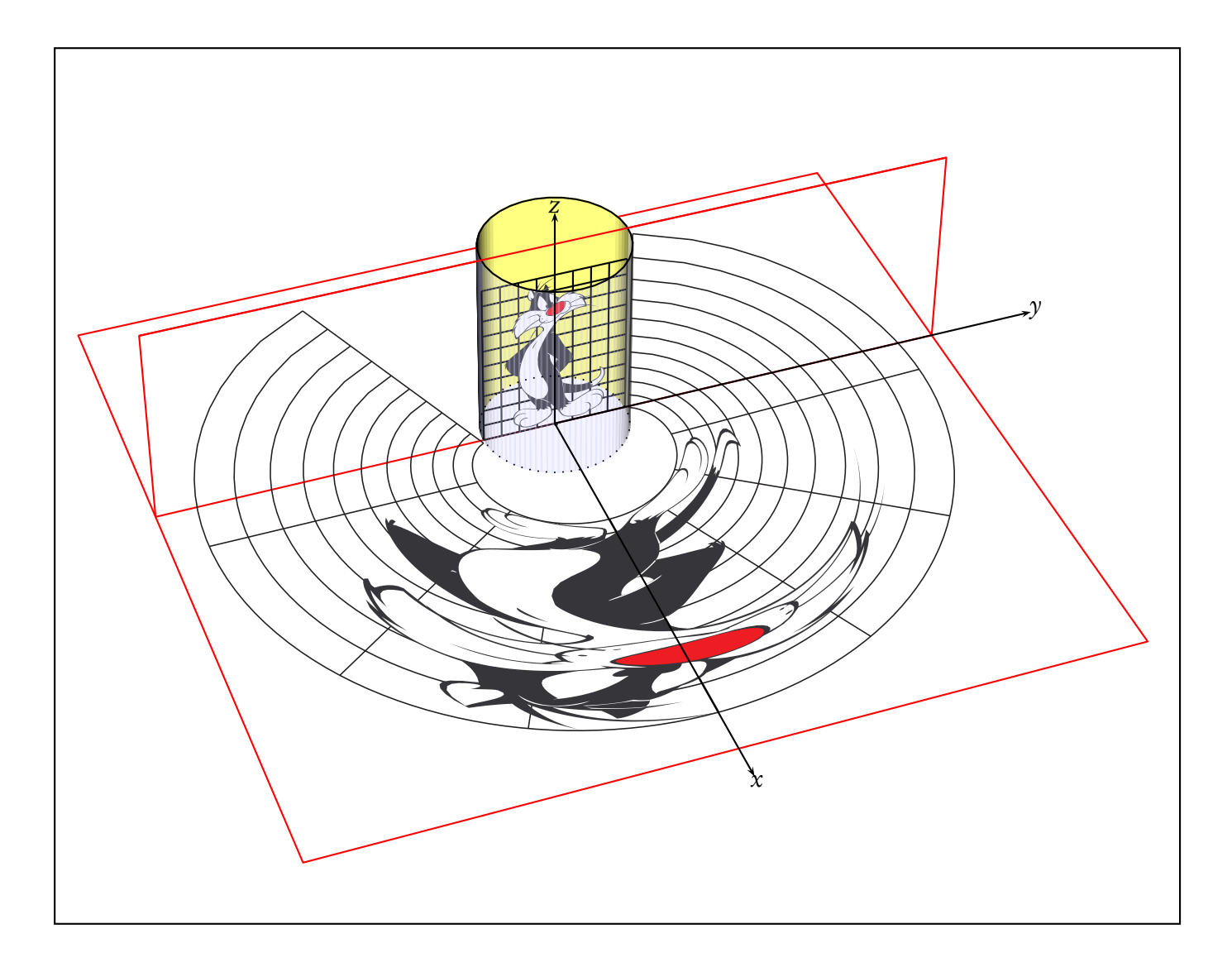

### 2 Le nouveau paramètre

Pour garder la compatibilité avec le package 'pst-anamorphosis', une nouvelle option a été rajoutée type=cylindricalV .

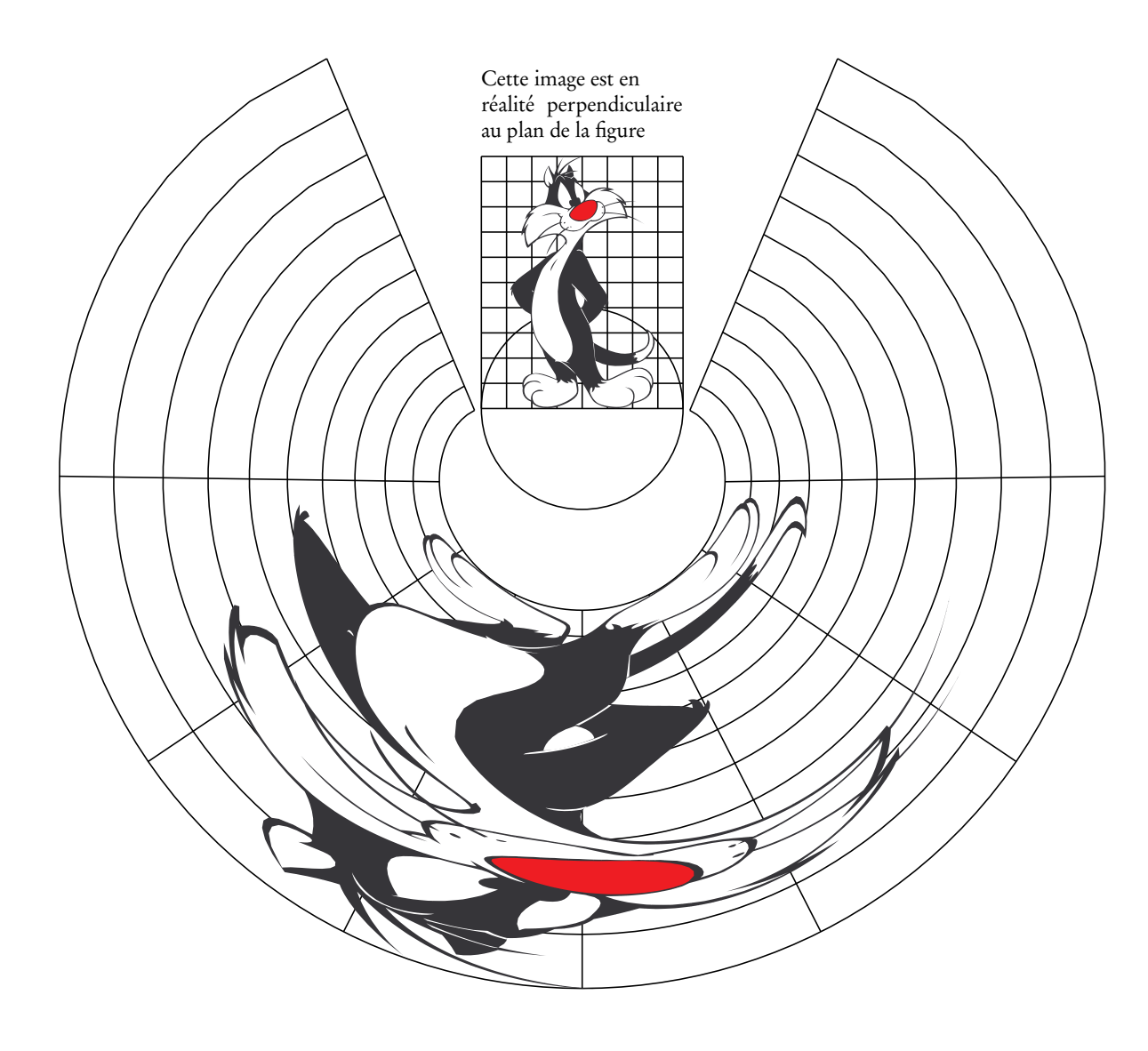

```
\begin{pspicture}(-11,-12)(11,7)
\pscircle{2}
\rput(0,6){\parbox{4cm}{Cette image est en \\réalité perpendiculaire au plan de la figure}}
\psset{Yv=-15,Xv=0,Zv=15,type=cylindricalV,Rmirror=2}
\Cadre
\psanamorphosis[drawanamorphosis=true](0,2.5){sylvestre.eps}
\end{pspicture}
```
Une autre option a encore été rajoutée permettant de placer ou non l'image vue dans le cylindre : image .

## 3 Un autre exemple

La carte est extraite du jeu proposé par <http://sourceforge.net/projects/vector-cards/?source=dlp>.

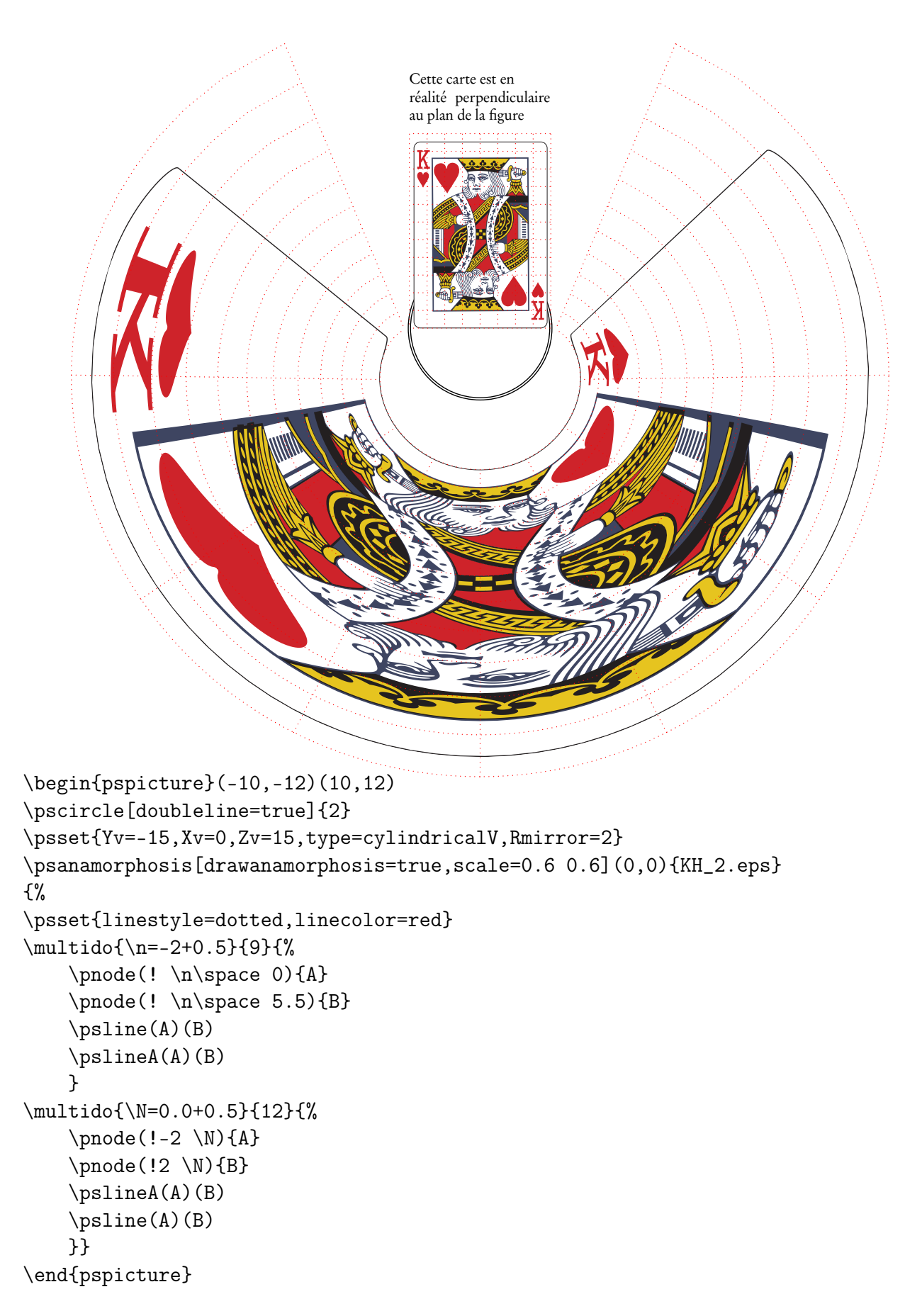